# **B** PolyWorks<br>
DataLoop®

La solution de connectivité numérique qui interconnecte tous ceux qui saisissent les informations de mesure 3D ou qui doivent y accéder

 $\mathcal{A}^{\bullet}$ 

**Innovmetric** 

 $\bullet$ 

PolyWorks | DataLoop<sup>®</sup> est la solution de pointe de gestion des données qui permet de partager les données et les résultats de mesure 3D au sein de l'entreprise, contribuant à la transformation numérique de votre organisation. Sa plate-forme de collaboration numérique facilite le travail d'équipe en interconnectant tous les membres des équipes qui saisissent les informations de mesure 3D ou qui doivent y accéder.

# Une gestion robuste des données de mesure 3D

PolyWorks|DataLoop est une solution de gestion des données modulable qui vous permet de traiter de façon optimale la vaste quantité de données produite lors des activités de mesure 3D, en gérant vos projets d'inspection, leurs révisions et vos résultats de mesure 3D.

Sauvegardez vos précieuses données de mesure 3D dans une infrastructure de stockage répliquée moderne, en toute sécurité.

- **Centralise le stockage de données de mesure 3D ka**  $\bullet$ **Met à profit la solution réputée de Microsoft SQL Server**  $SOI$ étendu de partenaires de support et de service. **Adapte la configuration du matériel à vos besoins opérationnels**
- 

Implantez votre voûte de données sur la solution SQL Server, la base de données de Microsoft reconnue pour son réseau

Hébergez le système de gestion de données sur un serveur unique, qu'il soit physiquement sur votre site ou sur le cloud, ou déployez plusieurs serveurs grâce à la réplication des données en temps réel.

### **Automatise la gestion des fichiers et des répertoires**

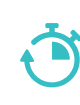

Automatisez le traitement de tous les fichiers et répertoires de votre projet pour éliminer les opérations manuelles qui

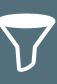

risqueraient de corrompre les données.

#### **Maximise la vitesse de transfert des données**

Téléchargez et téléversez des projets instantanément grâce aux stratégies de cache intelligentes et aux techniques de transfert minimal des données.

### **Minimise l'utilisation de l'espace disque**

Réutilisez les données scannées ou les modèles CAO déjà stockés au moment de créer de nouveaux projets, sans utiliser davantage d'espace disque.

### Un accès simplifié aux données

Trouvez un projet d'inspection en saisissant un numéro de pièce. Récupérez les données de mesure 3D d'un item défectueux à partir de son numéro de série. C'est aussi simple que cela. Il n'est désormais plus nécessaire de parcourir la liste des fichiers ou des répertoires depuis votre disque local ou depuis le réseau. Bienvenue dans le nouvel univers de PolyWorks|DataLoop, où vous accédez à du contenu qui répond à vos besoins !

### $\Box$

### **Indexation de toutes les informations utiles**

Identifiez les informations clés de vos pièces et de vos procédés et utilisez les propriétés personnalisées pour les indexer dans la base de données.

#### **Repérage facile des projets et des items mesurés**

Trouvez et ouvrez facilement des projets archivés et des items mesurés en les recherchant selon des propriétés indexées.

#### **Accélère vos recherches en filtrant les résultats**

Utilisez nos puissants outils de filtre pour affiner les résultats de recherche et trouvez facilement les données recherchées.

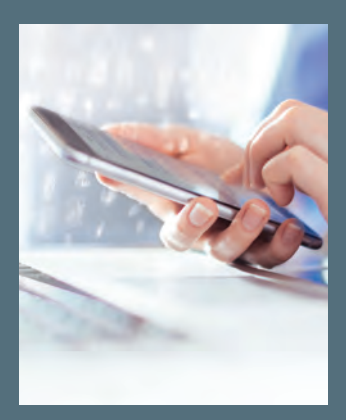

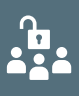

#### **Gère les permissions des projets d'inspection**

Contrôlez l'accès à vos projets pour éviter que les gabarits ne soient écrasés ou configurez un portail restreint pour les collaborateurs externes.

## Une connectivité numérique qui augmente l'efficacité du travail d'équipe

### **SAS Contrôle la politique**

PolyWorks|DataLoop transforme profondément les procédés et les interactions des équipes qui saisissent ou doivent accéder aux données de mesure 3D. Grâce à sa structure numérique flexible multiplateforme et ses capacités d'accès concurrent, PolyWorks|DataLoop permet aux équipes de réviser, d'éditer et de mesurer simultanément un projet d'inspection.

**d'authentification**

Appliquez les mêmes politiques d'authentification utilisées pour les autres solutions de gestion des données de votre entreprise.

# $\frac{10}{x} \times x \times x$

**Tire profit du cryptage et de la sécurité de SQL Server**

Protégez les données sensibles grâce aux meilleures pratiques de cryptage et de sécurité des normes de l'industrie.

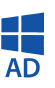

### **Accès aux données de mesure 3D à l'aide d'authentifiants réseau**

Utilisez le service Active Directory de Microsoft pour offrir rapidement l'accès aux données de mesure 3D à tous les utilisateurs du réseau.

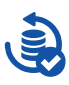

### **Sauvegardez efficacement vos données de mesure 3D**

Sécurisez l'intégralité de vos données de mesure 3D avec la sauvegarde par bande magnétique ou par un service de stockage en ligne.

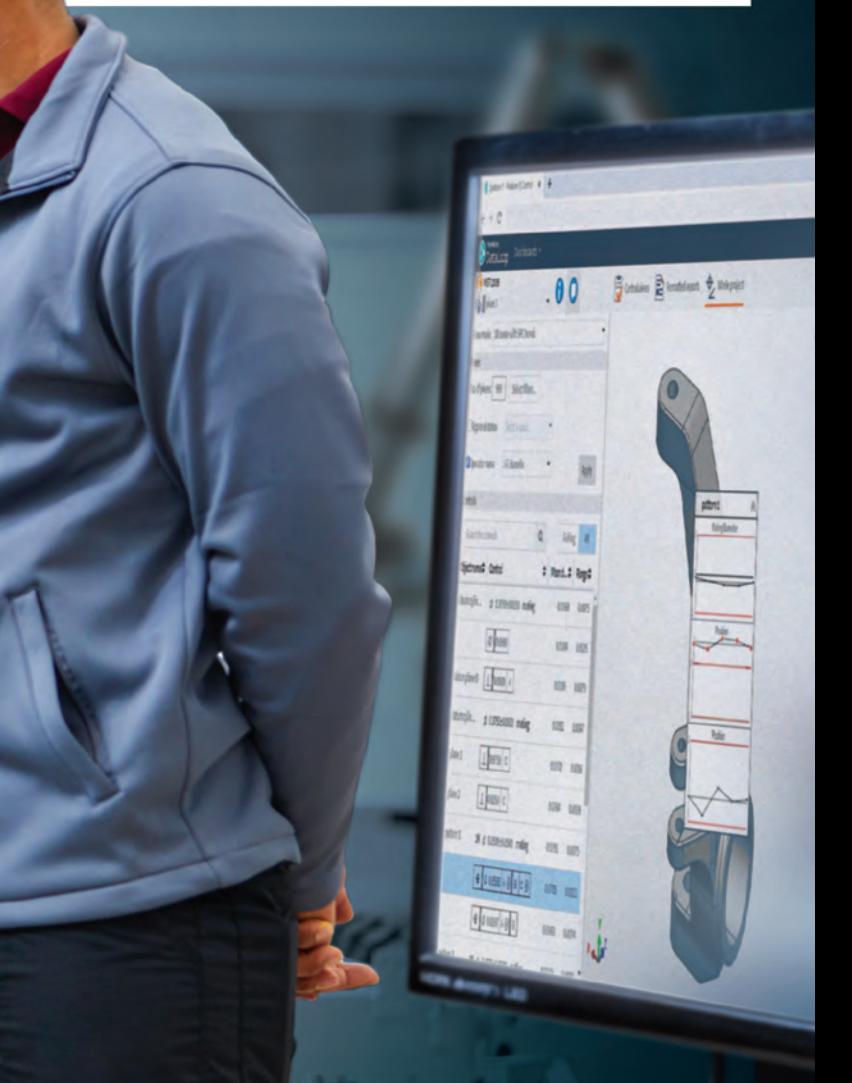

### Conforme aux exigences de votre équipe informatique

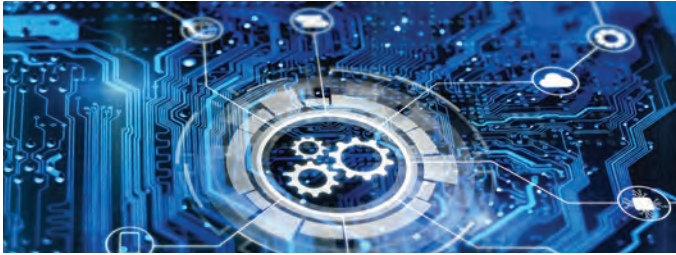

PolyWorks|DataLoop offre aux équipes informatiques toutes les fonctionnalités d'une solution de gestion des données professionnelle pour assurer une bonne intégration dans vos procédés d'entreprise existants.

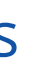

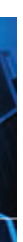

### **Révision des données par une interface Web ou mobile**

Communiquez avec vos collègues qui n'ont pas accès à PolyWorks ou qui ne sont pas devant leur écran pour revoir collaborativement vos données de mesure 3D.

**Partage des données de mesure 3D instantané**

Partagez un hyperlien cliquable avec un collègue pour ouvrir un projet d'inspection en 3D dans un point de vue spécifique.

#### **Discutez de problèmes dimensionnels directement**  Q **avec des collègues**

Créez un fil de discussion à l'intérieur d'un projet d'inspection et tagguez des collègues spécifiquement pour collaborer en mode digital.

### **Facilite la prise de décision d'analyses complémentaires urgentes**

Collaborez avec des utilisateurs sans licence jusqu'à 5 fois par année sans aucuns frais additionnels pour vérifier des problèmes de fabrication urgents.

### **Contrôle et analyse des résultats de mesure 3D en temps réel**

Révisez des tableaux de bord et des graphiques de tendance personnalisables, et examinez les projets d'inspection alors que l'équipe n'a pas encore terminé la prise de mesures.

### **Améliore les projets d'inspection collaborativement**

Éditez un projet d'inspection avec vos collègues et recevez une notification lorsqu'un item, mis à jour et téléversé par un collègue, est disponible.

#### **Mesure de nombreux items simultanément**

Mesurez un lot d'items sur différents sites et téléversez simultanément les items mesurés dans le même projet.

# $\odot$  Caractéristiques techniques

### **Architecture à trois niveaux PolyWorks|DataLoop**

PolyWorks|DataLoop nécessite que certaines applications serveur soient installées et configurées. Le schéma suivant montre comment les applications PolyWorks® communiquent entre elles ainsi qu'avec Microsoft SQL Server.

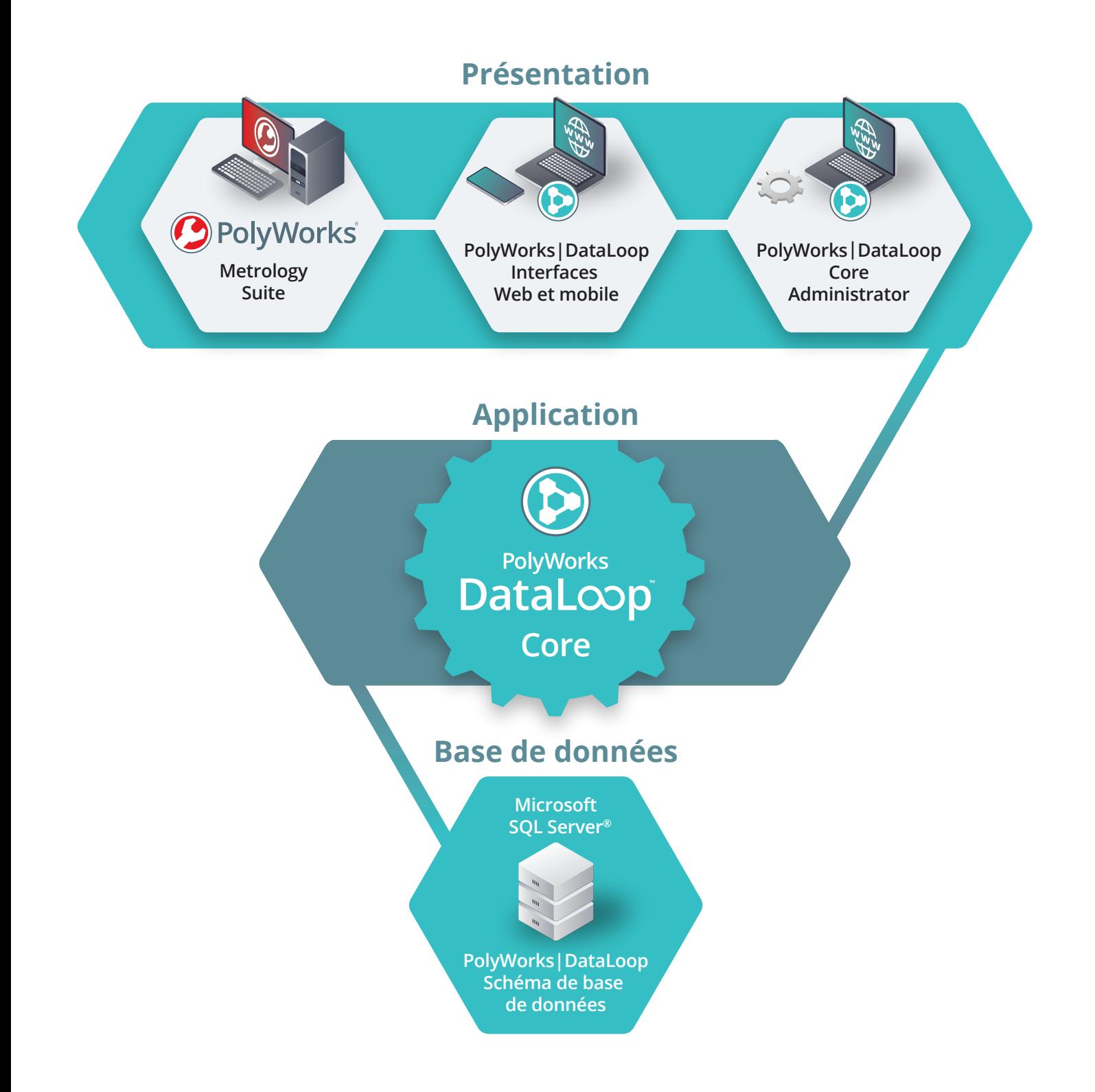

# $\odot$  Caractéristiques techniques

- **Système d'exploitation :** Microsoft Windows Server 2016 ou version ultérieure
- **Processeur :** 4 cœurs physiques
- **Mémoire vive :** 32 Go
- **Espace disque :**
- 500 Go sur un disque SSD pour le système d'exploitation, pour tous les composants à installer, ainsi que pour l'instance Microsoft SQL Server et les fichiers de base de données.<sup>a</sup>
- Au moins 1 To sur un disque dur pour les données FILESTREAM Microsoft SQL Server.<sup>a</sup>

### **PolyWorks|DataLoop pour Microsoft SQL Server**

Pour utiliser PolyWorks|DataLoop, une infrastructure de réseau comprenant potentiellement plusieurs serveurs doit être configurée. Le nombre de serveurs et leur configuration dépendent du nombre d'utilisateurs censés interagir avec les serveurs.

### **Recommandations pour un maximum de 50 utilisateurs avec un seul serveur**

Configuration de machine :

#### • **Composants logiciels :**

- Microsoft SQL Server 2017 ou version ultérieure
- PolyWorks|DataLoop Core
- PolyWorks | DataLoop Web Interface Server<sup>b</sup>
- PolyWorks Collaborative Suite License Server
- Internet Information Services (IIS)
- Certificat SSL requis pour la communication HTTPS avec le serveur<sup>c</sup>
- a. La taille requise varie en fonction du volume de données stockées dans le système de fichiers. Un logiciel de surveillance devrait être configuré pour envoyer des alertes lorsque l'espace disque est faible.
- b. PolyWorks|DataLoop Web Interface Server ne doit pas être installé sur un serveur de contrôleur de domaine.
- c. Il est recommandé d'utiliser des certificats SSL émis par une autorité de certification reconnue.

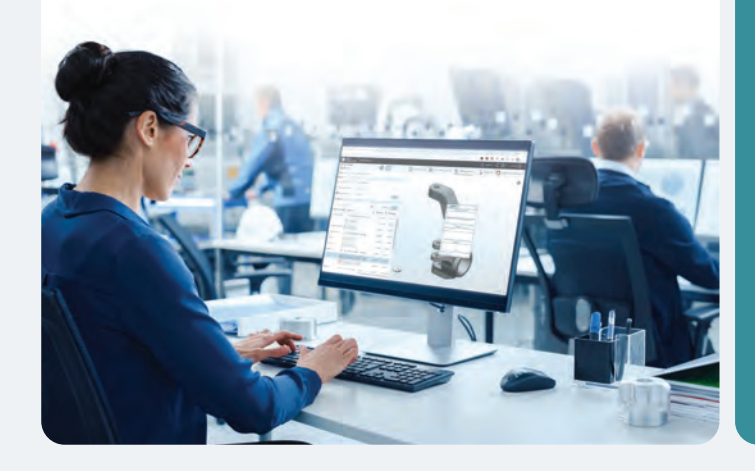

### **Recommandations pour 50 à 250 utilisateurs avec deux serveurs distincts**

### Configuration du serveur 1 :

- **Système d'exploitation :** Microsoft Windows Server 2012 R2 ou version ultérieure
- **Processeur :** 8 cœurs physiques
- **Mémoire vive :** 32 Go
- **Espace disque :**
- 500 Go sur un disque SSD pour le système d'exploitation, pour tous les composants à installer sur ce serveur, ainsi que pour l'instance Microsoft SQL Server et les fichiers de base de données.<sup>a</sup>
- Au moins 20 To sur une matrice de disques durs (RAID) pour les données FILESTREAM Microsoft SQL Server.<sup>a</sup>
- **Composants logiciels :**
- Microsoft SQL Server 2017bc ou version ultérieure
- Internet Information Services (IIS)
- a. La taille requise varie en fonction du volume de données stockées dans le système<br>de fichiers. Un logiciel de surveillance devrait être configuré pour envoyer des<br>alertes lorsque l'espace disque est faible.
- b. Nous vous recommandons de ne pas installer Microsoft SQL Server sur un contrôleur de domaine.
- c. Microsoft SQL Server Enterprise Edition est recommandé si un fonctionnement 24 h sur 24, 7 jours sur 7 est requis et si aucun temps d'arrêt n'est prévu.

### Configuration du serveur 2 :

- **Système d'exploitation :** Microsoft Windows Server 2016 ou version ultérieure
- **Processeur :** 4 cœurs physiques
- **Mémoire vive :** 16 Go
- **Espace disque :** 250 Go sur un disque SSD
- **Composants logiciels :**
- PolyWorks | DataLoop Web Interface Server<sup>a</sup>
- PolyWorks|DataLoop Core
- PolyWorks Collaborative Suite License Server
- Internet Information Services (IIS)
- Certificat SSL requis pour la communication HTTPS avec le serveur<sup>b</sup>
- a. PolyWorks|DataLoop Web Interface Server ne doit pas être installé sur un serveur de contrôleur de domaine.
- b. Il est recommandé d'utiliser des certificats SSL émis par une autorité de certification reconnue.

### Connecteurs PLM

Les connecteurs PLM de PolyWorks | DataLoop \ interconnectent numériquement vos écosystèmes de gestion du cycle de vie des produits et de mesure 3D, ce qui permet à vos équipes de conception, de fabrication et de mesure 3D d'accéder facilement à la définition de produit et aux données de mesure 3D, de les partager et d'améliorer les performances de vos processus d'assurance qualité.

### **Accès numérique universel aux données CAO et aux données de mesure 3D**

Nos connecteurs PLM réduisent le risque d'erreurs et éliminent les pertes de temps liées aux échanges manuels de données, en assurant une parfaite interopérabilité numérique entre vos écosystèmes de mesure 3D et vos écosystèmes PLM.

**Importez directement dans PolyWorks® des données CAO stockées dans le PLM**

Recherchez des modèles CAO et des assemblages enregistrés dans le PLM à partir de PolyWorks | Inspector<sup>®C</sup> et importez directement toute révision.

**et aux résultats à partir du PLM** Ajoutez des hyperliens dans les éléments PLM de pièces ou d'assemblages et accédez en un seul clic aux données

de mesure 3D et aux résultats qui y sont associés.

**Accédez aux données de mesure 3D**

### **Processus PLM numériques rehaussés par les données de mesure 3D**

Accélérez le développement de nouveaux produits et améliorez la qualité des produits de manière proactive en intégrant de précieuses données de mesure 3D dans vos processus PLM numériques d'entreprise.

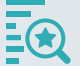

#### **Modification technique**

Accédez facilement aux données de mesure 3D à partir du PLM pour résoudre les problèmes de conception et de fabrication et vérifier le succès ou l'échec d'un correctif.

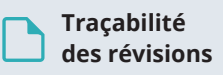

Documentez la cause des modifications techniques en utilisant des hyperliens qui vous renvoient à des données de mesure 3D pertinentes et à des fils de discussion.

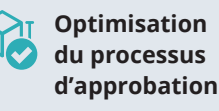

Améliorez l'efficacité des processus d'approbation existants basés sur le PLM, en liant les révisions CAO à leurs données de mesure 3D correspondantes.

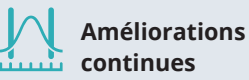

Analysez la capacité actuelle du processus de fabrication de votre entreprise pour améliorer les prochaines conceptions de produits.

### Siège social :

### **Innovmetric**

InnovMetric Logiciels inc. 1-418-688-2061 info@innovmetric.com

© 2022 InnovMetric Logiciels inc. Tous droits réservés. PolyWorks® est une marque déposée de InnovMetric Logiciels inc. InnovMetric, PolyWorks|Inspector, PolyWorks|Modeler, PolyWorks|Talisman, PolyWorks|Reviewer, PolyWorks|DataLoop,<br>PolyWorks|PMI+Loop, PolyWorks|AR, PolyWorks|ReportLoop et «The Smart 3D Metrology Digital Ecosystem » sont de

> WDL-PROD-A4FR-PWEF-0.0 PWDL-PROD-A4FR-PWEF-0.0

Filiale de la France :

### polyworks europa

### **PolyWorks Europa SAS**

Parc Ariane - Immeuble Venus, 2, rue Hélène Boucher, 78280, Guyancourt, France Téléphone : +33 (0)1 30 79 02 22 infofrance@polyworkseuropa.com | www.polyworkseuropa.com